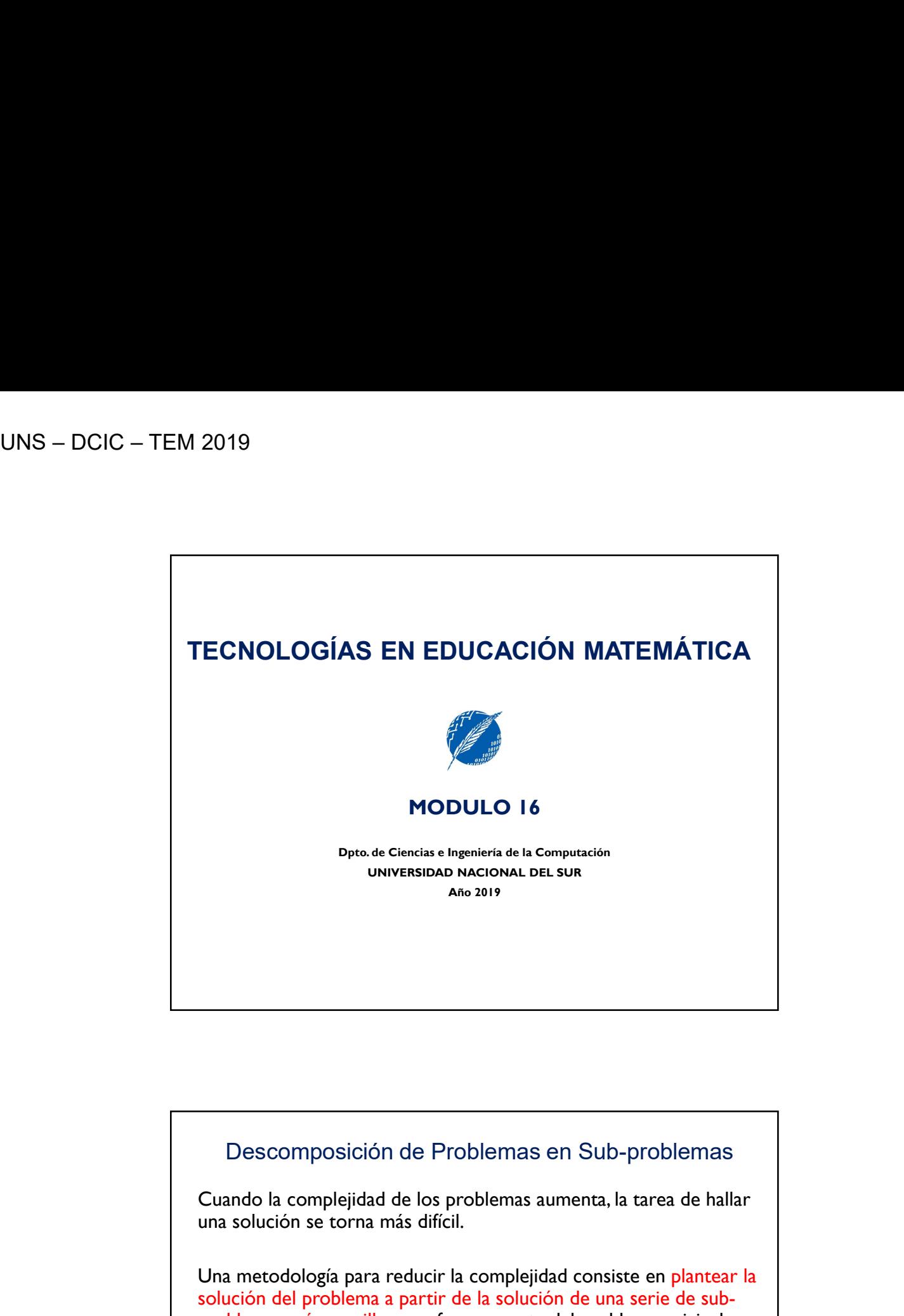

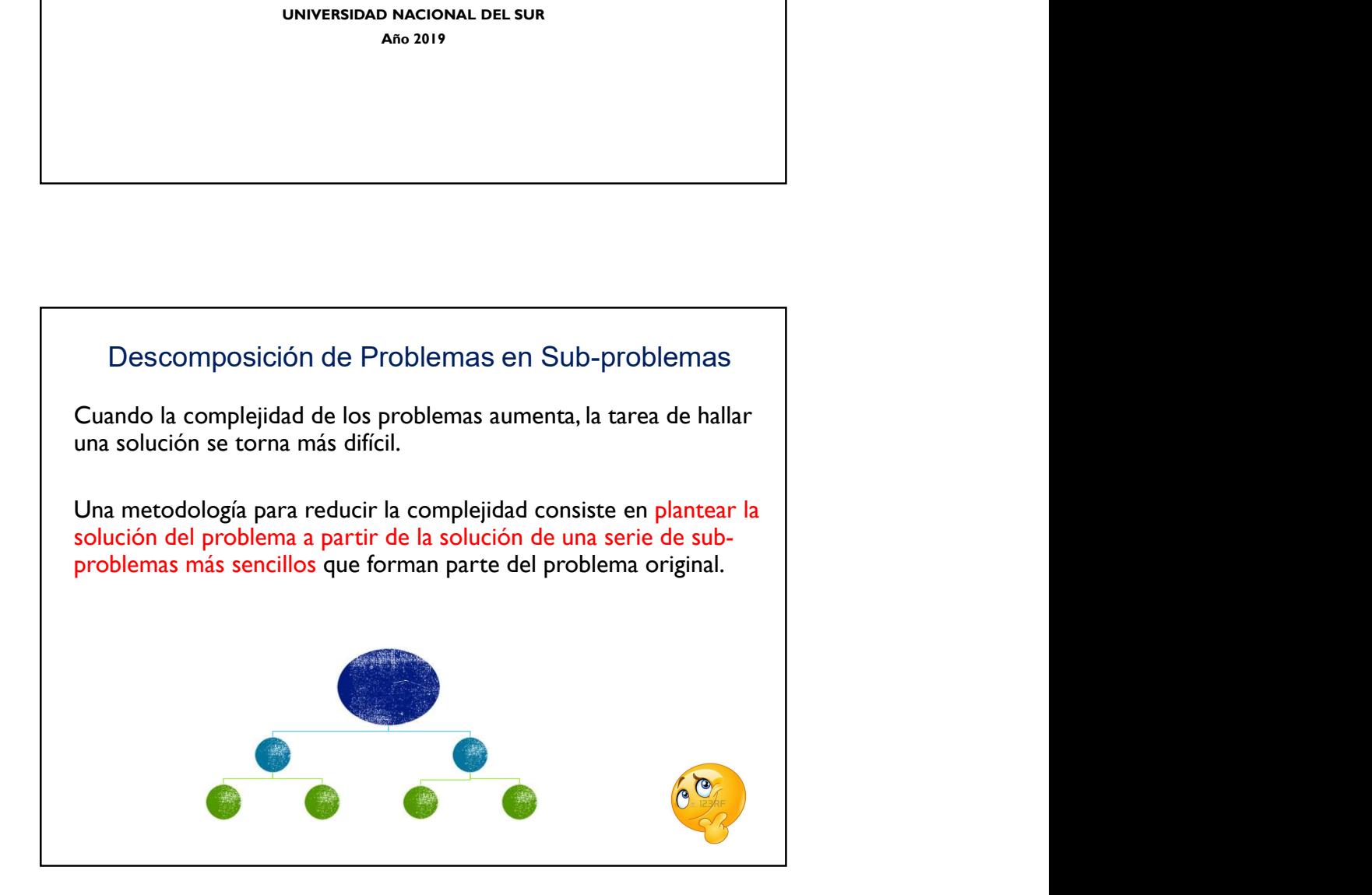

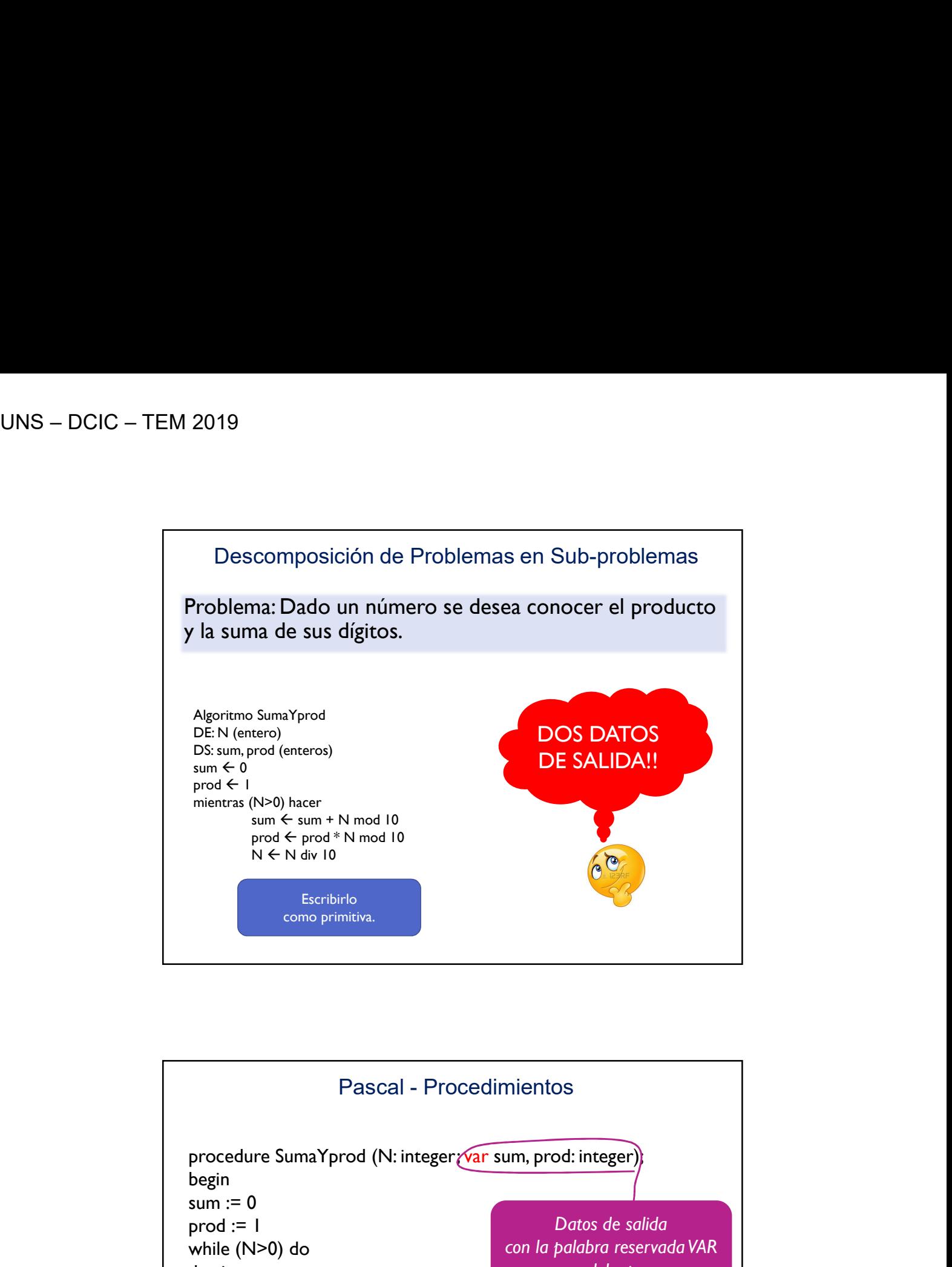

![](_page_1_Figure_2.jpeg)

Pascal - Procedimientos<br>dos números, se desea saber si coincide<br>ducto de sus dígitos. Problema: Dados dos números, se desea saber si coincide la suma o el producto de sus dígitos.

Algoritmo Verificar DE: N1, N2 (enteros) Pascal - Procedimientos<br>
Problema: Dados dos números, se desea saber si coincide<br>
a suma o el producto de sus dígitos.<br>
Algoritmo Verificar<br>
DE: NI, N2 (enteros)<br>
DS: CoincideAlgo (lógico)<br>
Daux: sumNI, prodNI, sumN2, prod Daux: sumN1, prodN1, sumN2, prodN2

SumaYprod(N1, sumN1, prodN1) SumaYprod(N2, sumN2, prodN2) Si (sumN1=sumN2) O (prodN1=prodN2) entonces CoincideAlgo ← Verdadero sino CoincideAlgo  $\leftarrow$  Falso

![](_page_2_Picture_111.jpeg)

![](_page_3_Figure_1.jpeg)

![](_page_3_Figure_2.jpeg)

![](_page_4_Figure_1.jpeg)

![](_page_4_Figure_2.jpeg)

![](_page_5_Figure_1.jpeg)

que corresponden a los parámetros reales. También se reservan

![](_page_5_Figure_3.jpeg)

![](_page_6_Figure_1.jpeg)

![](_page_6_Figure_2.jpeg)

![](_page_7_Picture_1.jpeg)

![](_page_7_Picture_2.jpeg)

![](_page_8_Figure_1.jpeg)

![](_page_8_Figure_2.jpeg)

![](_page_9_Figure_1.jpeg)